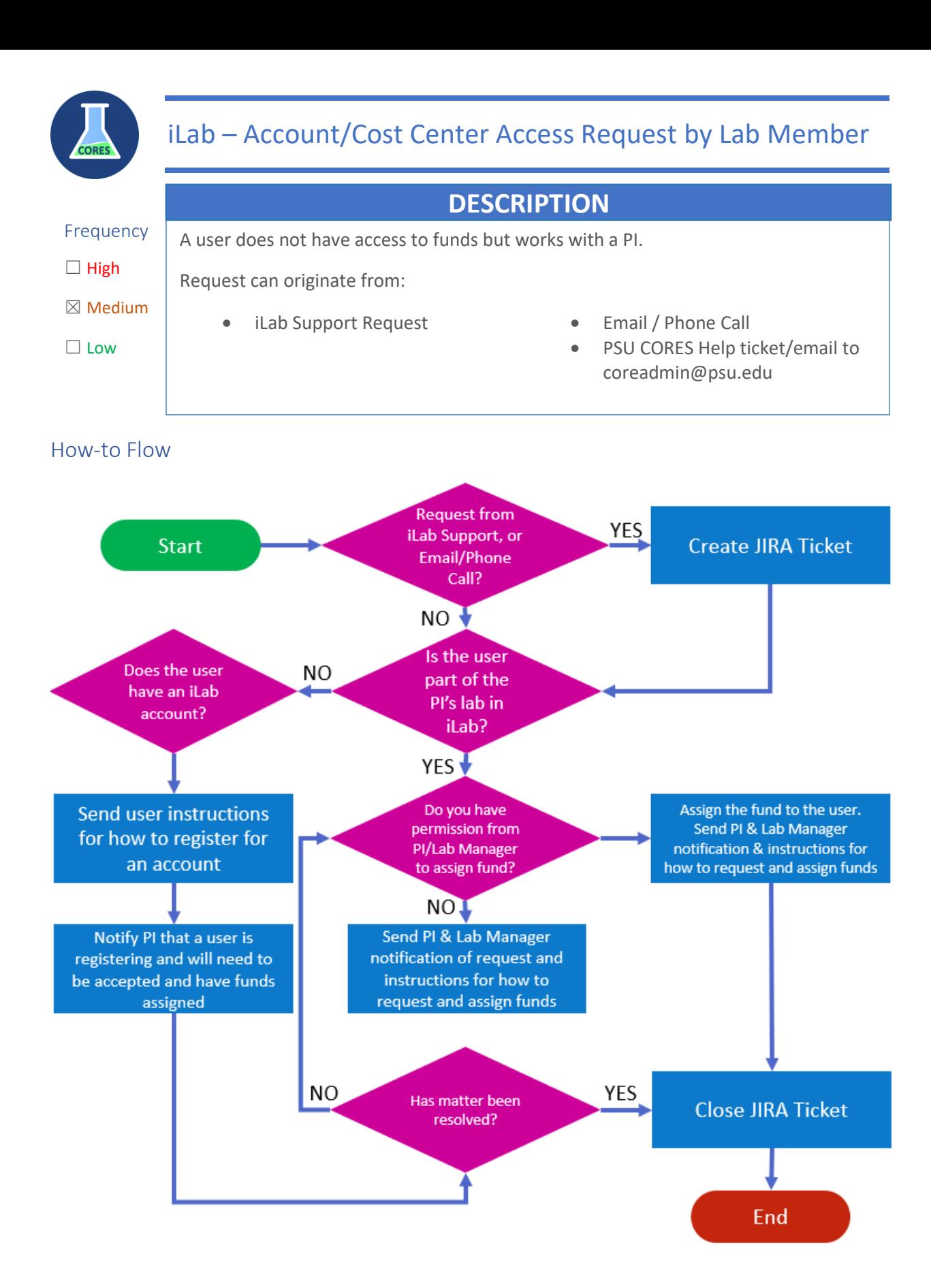

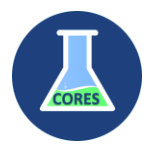

## Checklist to Complete

- ☐ JIRA ticket created
- $\Box$  Verify the user is a member of the PI's lab (has an account)
- □ Fund is assigned to user either by ORIS or by PI/Lab Manager, or that matter is resolved
- ☐ Jira Ticket Closed

## Notes

• If the requested fund is not in the PI's lab, please also follow the instructions for Fund Access Request